### **RANAM ROM** РОДИНА

# Краснояружские

Три «брата» - дуба черешчатых - прописались в самом сердце Красной Яруги, на улице Театральной. Настоящие великаны! Высотой около 30 метров, толщиной более 3 метров, да и диаметром - побольше метра. «Отличные подопытные! - воскликнет любой исследователь. -Ещё бы! Тут тебе и истории с легендами, и воспоминания старожилов села, и измерения деревьев можно провести!» Так подумал и любознательный Артём Сопрунов, ученик Краснояружской школы. Так много разузнал всего в районных лесничестве, на Станции юннатов и в краеведческом музее, что написал исследовательский проект «Краснояружские дубы-долгожители». За помощь спасибо

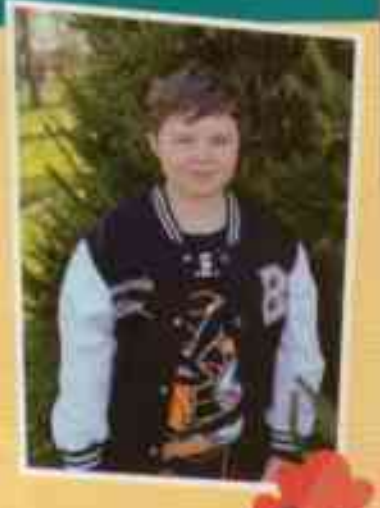

учителю начальных классов Марине Патыко. Исследование Артёма высоко оценило московское жюри - на Всероссийском детском конкурсе научно-исследовательских и творческих работ «Первые шаги в науке» удостоили его первого места. Ну что же, давайте и мы познакомимся с троицей краснояружских дубов-великанов.

## Легенда о трёх дубах

Верьте или нет, но по преданию три величественных брата - ровесники Красной Яруги. К слову, первое официальное упоминание о ней встречается в 1681 году. Говорят, посадили их первые поселенцы в

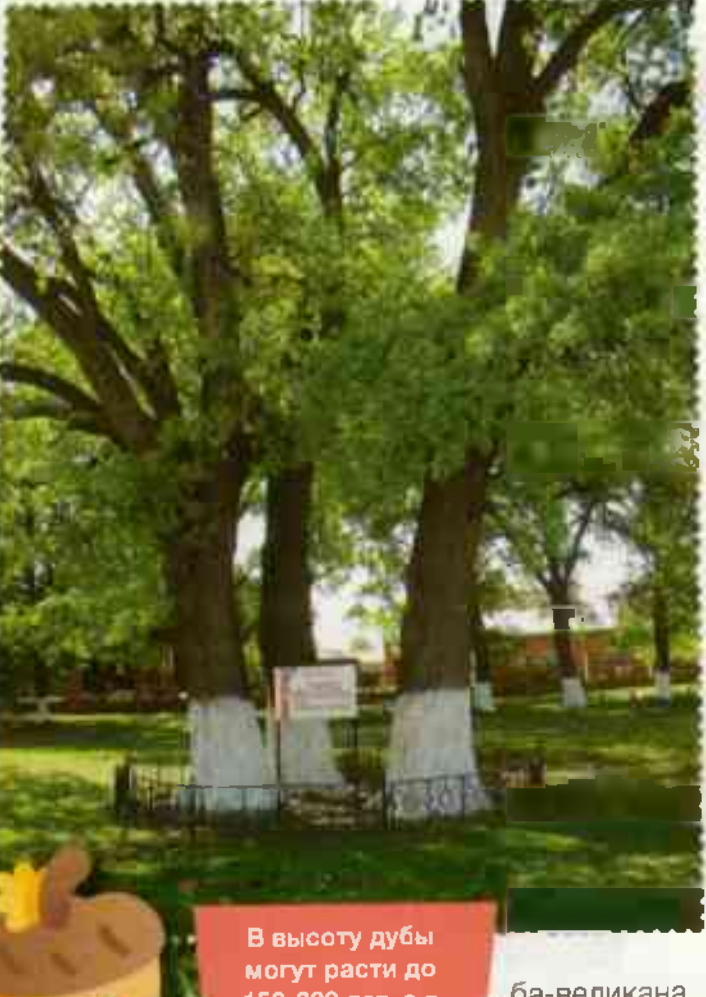

год основания Красной Яруги. А может, они и сами выросли из случайно упавших в плодородную почву желудей. Что весьма удивительно - проросли они в тесном соседстве. Конечно же, правда это или красивый вымысел, проверить трудно, но краснояружцы верят: дубам более 350 лет!

Что интересно: растут вековые богатыри напротив памятника архитектуры 19-го века - дома-дачи помещиков Харитоненко (сейчас в нём разместился Центр дополнительного образования для детей). Семья сахарозаводчиковблаготворителей много сделала для развития Краснояружского края. Отец и сын Иван и Павел Харитоненко открыли в здешних краях сахарный завод. Подумать только: белое лакомство со временем стали продавать не только в Российской империи, но даже в Персии, Турции и Китае!

Немудрено, что рядом с величественными дубами поставили бюст Ивану Герасимовичу Харитоненко. Говорят, раньше здесь был небольшой красивый парк. В нём было так много деревьев, что дубы попросту не бросались в глаза. Со временем в парке с тенистыми аллеями становилось всё меньше и меньше деревьев: одни свалил ураган, некоторые попросту спилили.

Пока и вовсе не осталось только три ду-

150-200 лет, а в ширину и вовсе всю свою жизнь.

ба-великана. Кстати, говорят, изображённые на гербе Краснояружского района две дубовые веточки с желудями - память о «сахарных» предпринимателях.

#### Памятник природы

Работники Краснояружского лесничества рассказали Артёму, что три дуба-великана действительно долгожители. Школьнику даже показали Паспорт особо охраняемой территории от 6 сентября 1995 года. В котором так и написано: «... Памятник природы «Три Дуба-долгожителя возрастом более 300 лет». А ещё показали Постановление правительства Белгородской области от 15 августа 2016 года с перечнем особо охраняемых территорий регионального значения. В нём тоже числились краснояружские великаны.

Что значит «памятник природы»? А то, что эти дубы очень редкие, они - настоящая достопримечательность природы. Их охраняет государство. Может, обращали внимание, такие деревья огорожены и возле них всегда есть специальные таблички? Рядом с такими уникальными местами нельзя мусорить, сжигать траву, пасти животных, вести разные строительные работы... словом, делать то, что может навредить им. **ATTACHMENT** 

#### Музейное свидетельство

А в Краснояружском краеведческом музее Артёму показали фотографию 1946 года, сделанную с трубы старого сахарного завода. На ней отчётливо видно, что напротив дома-дачи Харитоненко растут три дерева, которым по легенде должно быть более 250 лет.

- По внешней оценке специалистов Краснояружского лесничества, их возраст не более ста лет, что совпадает со временем покупки Харитоненко Краснояружско-

го имения и начала его обустройства - в 1872 году, - рассказал Артём Сопрунов. Так сколько же дубам лет: около 200 или 300? Точно никто не скажет.

Вид на здание с заводском трубы. 1946 год

Источник: Краснояружский краеведческий музеи